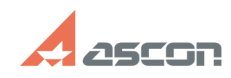

## **Как зарегистрироваться в Лично[..] Самироваться в Лично[..]** 05/06/2024 22:40:51

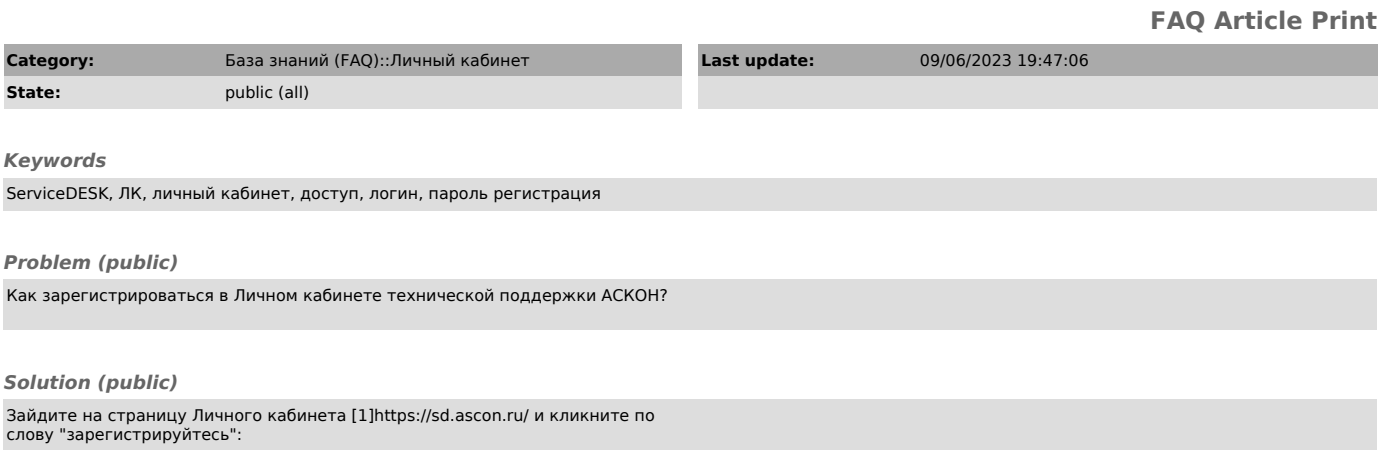

[1] https://sd.ascon.ru/